## **Technologie internetowe**

## **lista zadań nr 4**

Zadania należy wykonać w czystym JavaScript-cie.

1. Dany jest następujący dokument HTML:

```
<!DOCTYPE html>
\verb|thtm1|<head>
<meta charset="UTF-8" />
<title>Simple Form</title>
<script language="javascript" type="text/javascript">
function checkForm()
{
    var errors = false;
    // sprawdzenie poprawnosci formularza
    if (errors) document.getElementById('message').innerHTML
        = '<b>Błędy w formularzu</b>';
    else document.getElementById('message').innerHTML
        = '<b>Dane zapisane</b>';
    return false;
}
</script>
</head>
<body>
<div id="message"></div>
<form name="dane" action="#" onsubmit="return checkForm()">
<table>
<tr><td>PESEL</td>
    <td><input type="text" name="Pesel" id="Pesel" /></td></tr>
<tr><td>E-mail</td>
    <td><input type="text" name="Email" id="Email" /></td></tr>
<tr><td>Data urodzenia</td>
    <td><input type="text" name="Data" id="Data" /></td></tr>
<tr><td>Miasto</td>
    <td><select name="Miasto" id="Miasto">
<option value="0" selected="selected">---</option>
<option value="wroclaw">Wrocław</option>
<option value="krakow">Kraków</option>
<option value="poznan">Warszawa</option>
</select></td></tr>
<tr><td>Płeć</td>
    <td><input type="radio" name="Plec" value="m" /> M
        <input type="radio" name="Plec" value="k" /> K</td></tr>
<tr><td colspan="2"><input type="submit" value="Zapisz" /></td></tr>
```

```
</table>
</form>
</body>
</html>
```
Rozszerz powyższy kod o sprawdzenie poprawności powyższego formularza zgodnie z następującymi wytycznymi:

- PESEL powinien być 11 cyfrowy oraz pierwsze 6 cyfr powinno tworzyć poprawną datę (zakładamy, że PESELe są wydane do 1999 roku włącznie),
- e-mail powinien reprezentować w miarę poprawny e-mail,
- data urodzenia powinna tworzyć poprawną datę oraz być taką samą datą, jak ta w PESEL-u,
- wybrane powinny być płeć i miasto.

Dla każdej zależności powinna być utworzona osobna funkcja, należy także skorzystać z możliwości wyrażeń regularnych. Podsumowanie dotyczące błędów należy umieścić w polu o *id='message'*. **[4p]**

2. Zaimplementować grę "Saper":

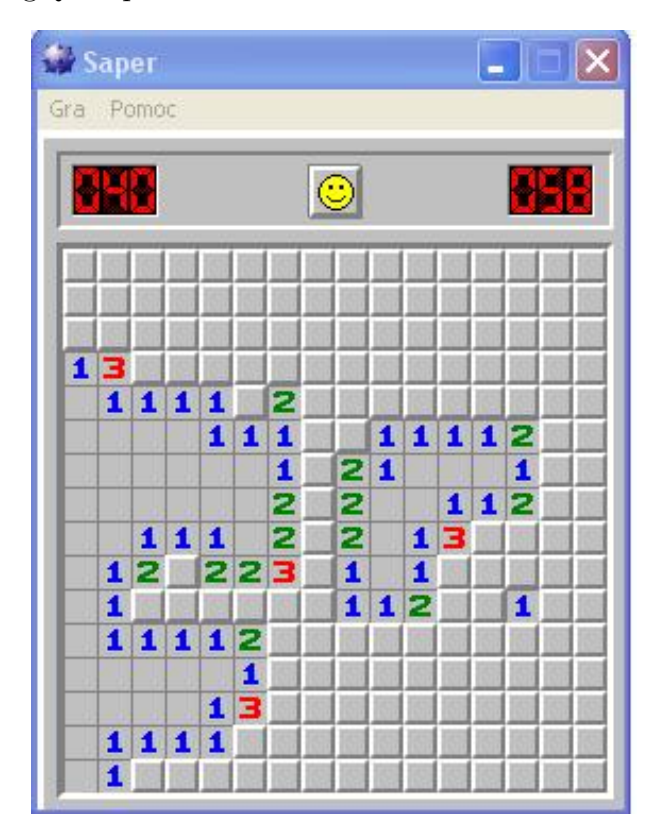

Wygląd może się nieco różnić, jednak funkcjonalności mają być takie jak w oryginalnej grze na poziomie "zaawansowany". Jeśli ktoś nie pamięta, można poczytać: https://pl.wikipedia.org/wiki/Saper\_(gra\_komputerowa). **[6p]**